## Силабус дисципліни «Комп'ютерні технології на транспорті»

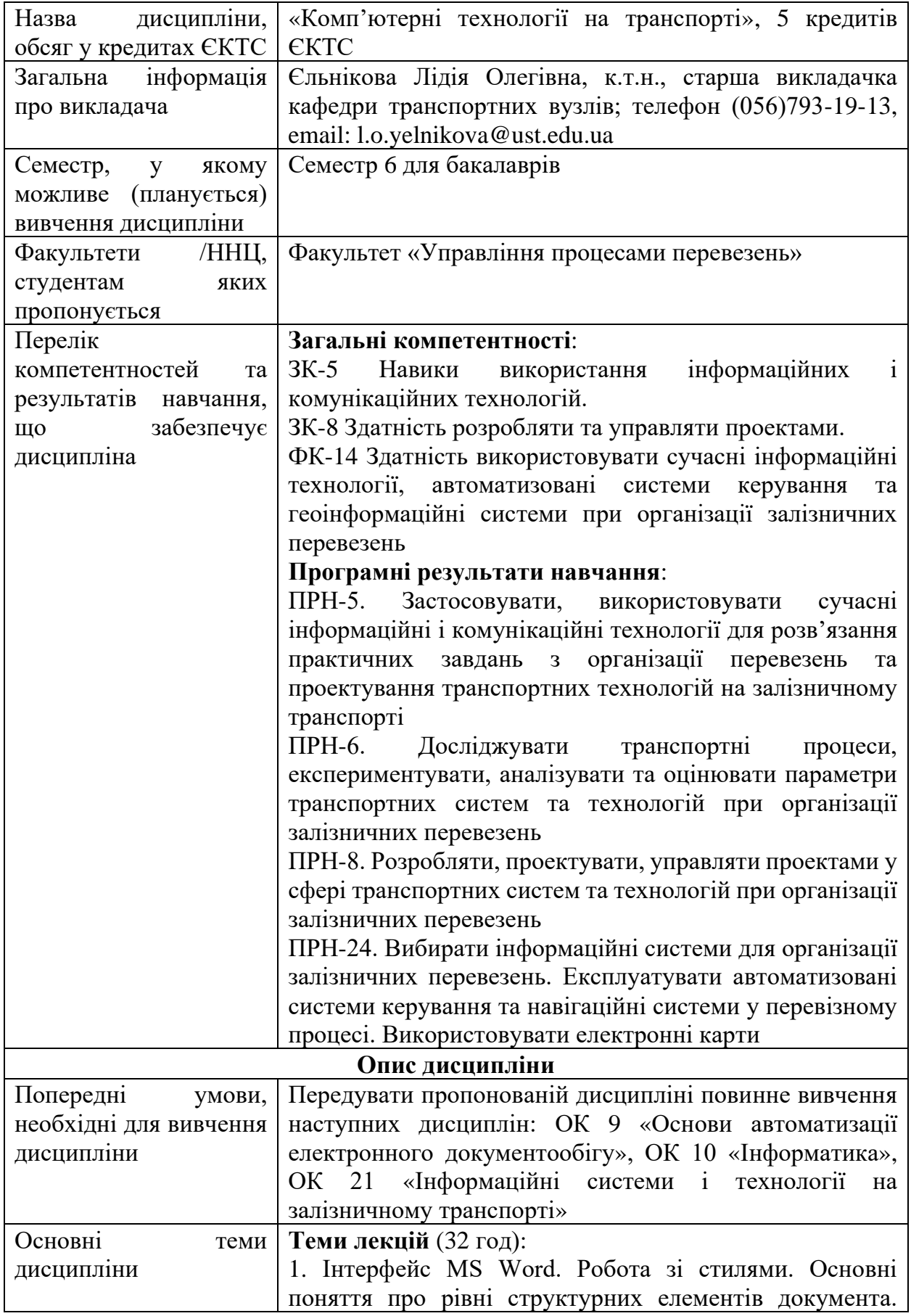

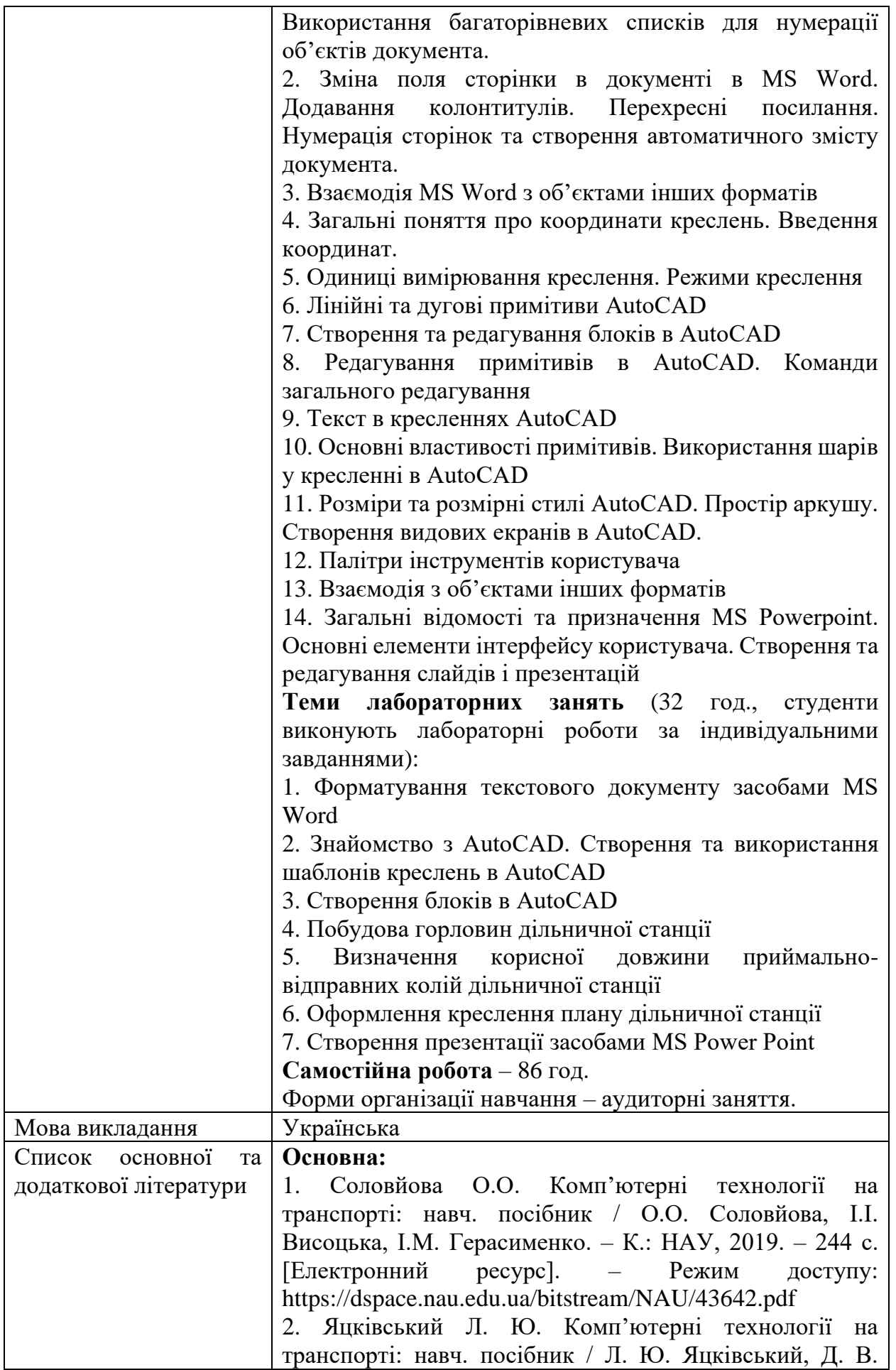

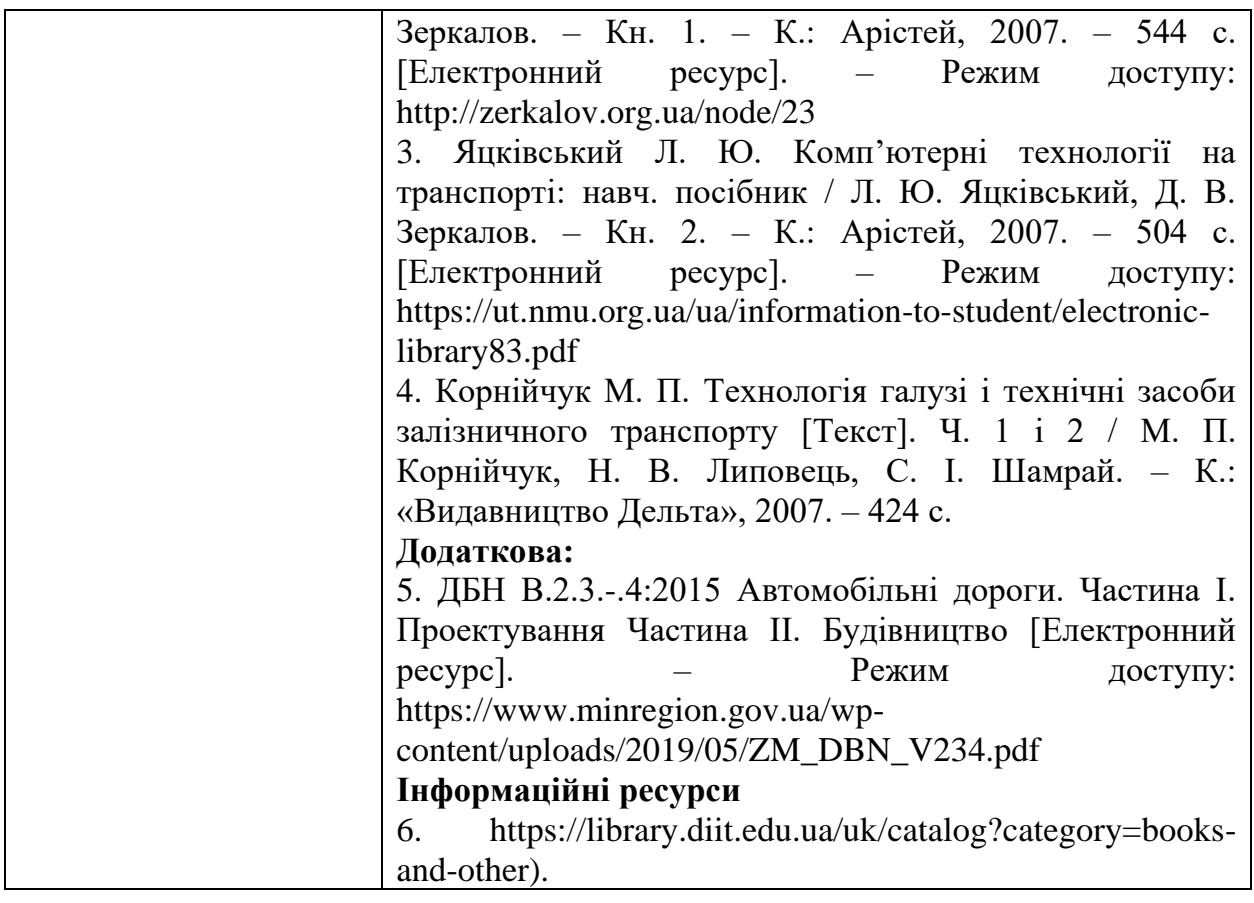